# SAMP document overview

#### *Thomas Boch [CDS]*

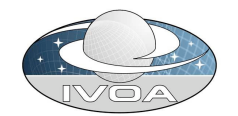

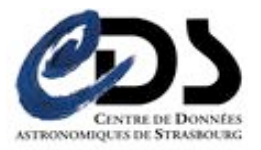

# Document outline

- Introduction
- Architectural Overview
- Abstract APIs and Data Types
- Standard Profile
- MTypes

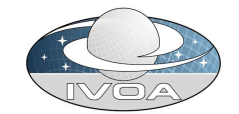

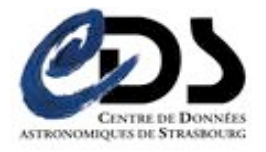

#### Hub-based architecture

• Hub : broker service routing messages between clients

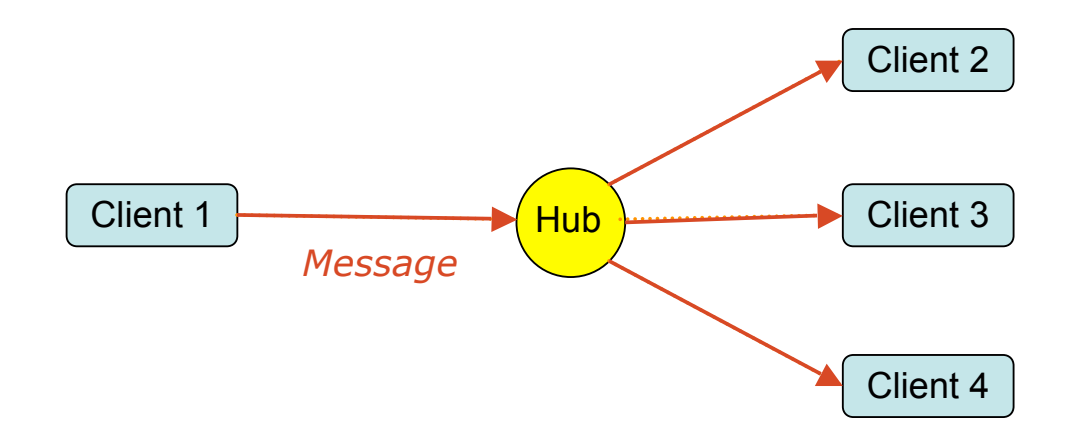

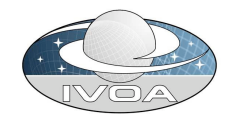

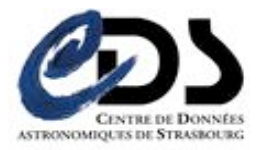

# **MType**

- Message = MType + parameters
- MType : defines the Semantics of a Message and of its arguments and return values
	- Eg: 'display an image' --> *image.load(imname)*
	- Loose definition : exact behaviour to a given Mtype is specific of each SAMP client

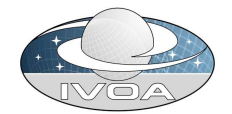

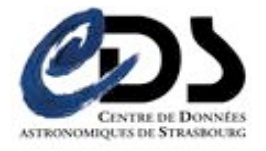

# Message subscription (1/2)

- Each SAMP client subscribes to the MTypes it wants to receive
- A Message is delivered only to the clients subscribed to the corresponding MType

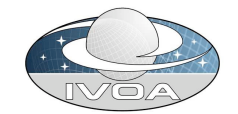

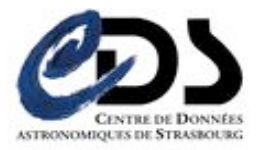

#### Message subscription (2/2)

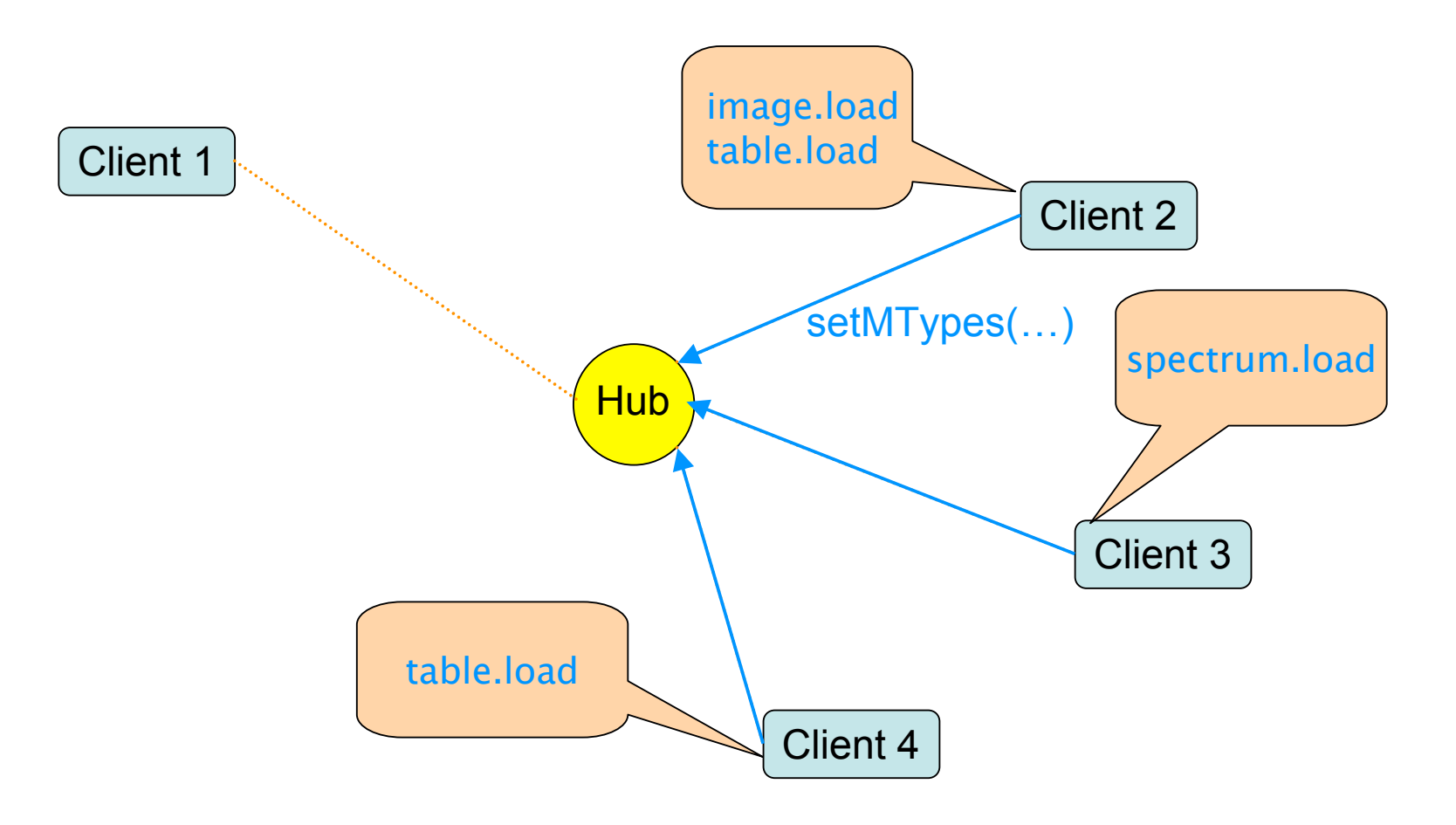

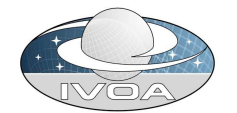

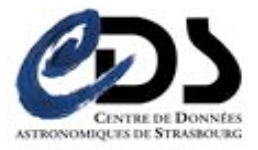

#### Message subscription (2/2)

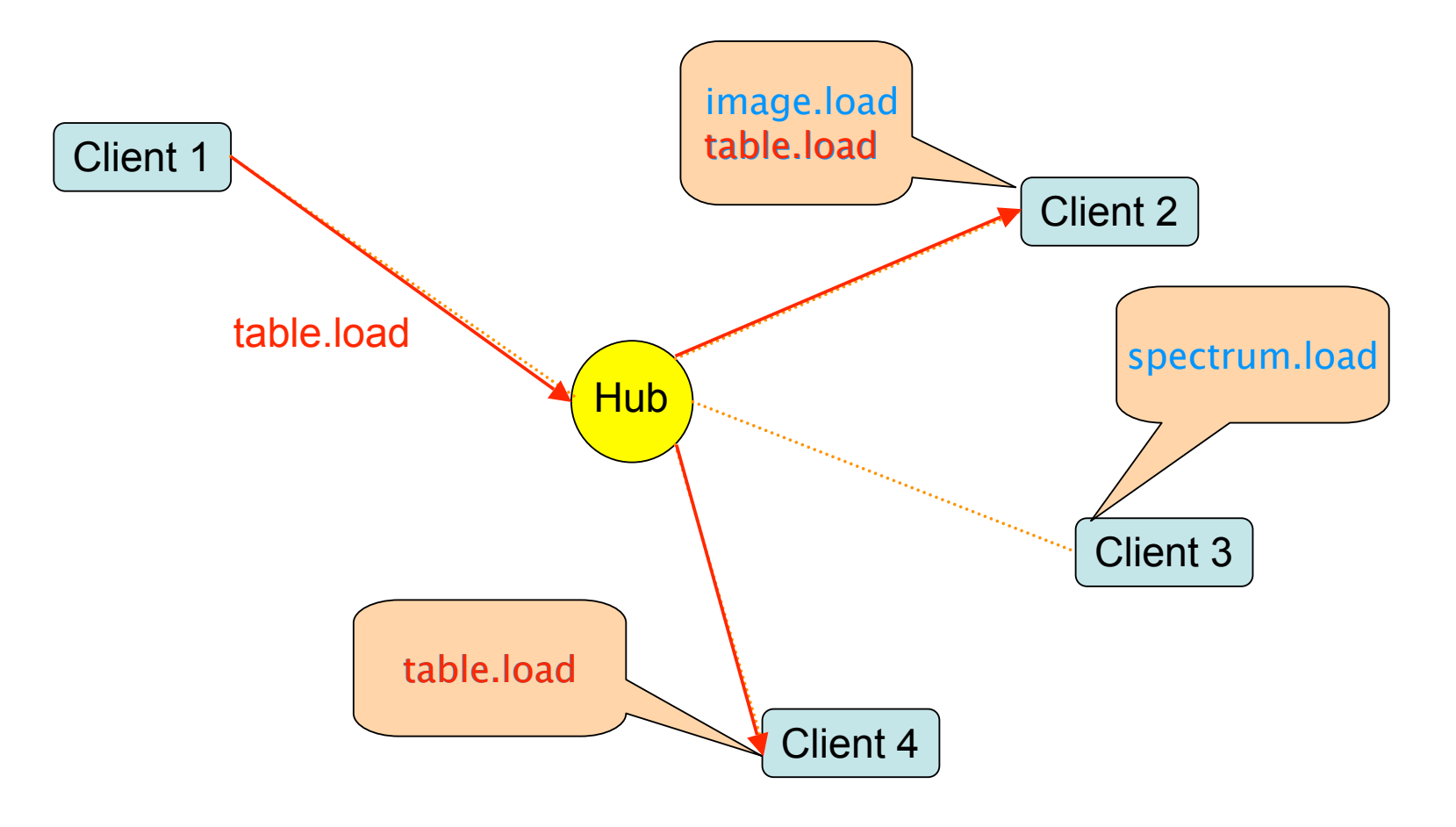

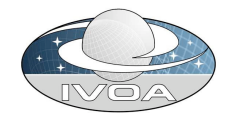

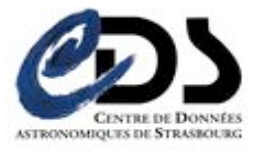

### Delivery Patterns

• Notification

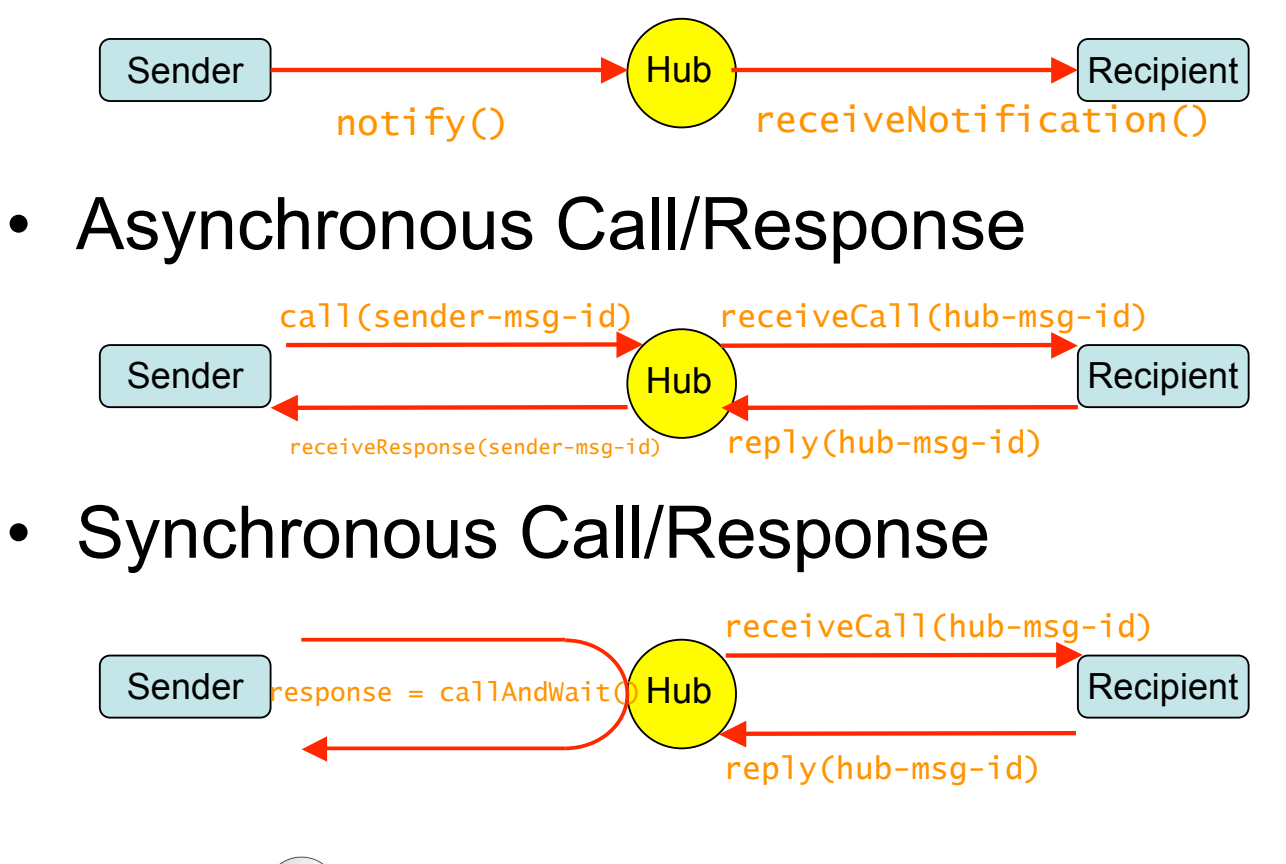

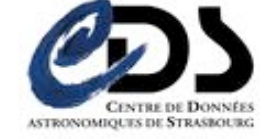

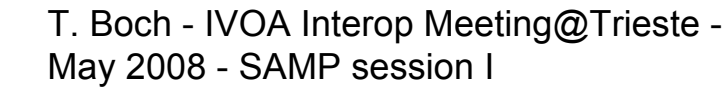

#### Abstract APIs

- Provides a high level description of the messaging protocol
	- Independent from the transport mechanism
	- Stable core, robust to changes
- Includes
	- Hub discovery mechanism
	- SAMP data types (string,list,map) + scalar type encoding convention (SAMP int, SAMP float, SAMP boolean)
	- Hub API
	- Client API

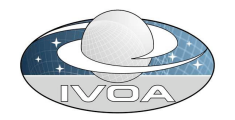

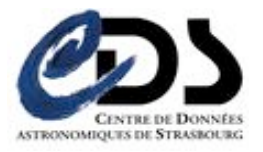

# Hub API

- Operations that a hub must support
	- register(), unregister()
	- setMetadata(map metadata), getMetadata(…)
	- setMTypes(list mtypes), getMTypes(client-id)
	- getRegisteredClients()
	- getSubscribedClients(list mtypes)
	- notify(…), notifyAll(map message)
	- call(…), callAll(map message)
	- response = callAndWait(map message)
	- reply $(...)$

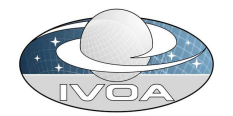

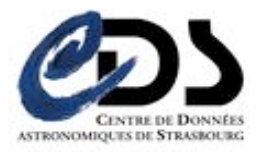

### Client API

- Operations which may be called (by the hub) on a callable client
	- receiveNotification(…)
	- receiveCall(…)
	- receiveResponse(…)

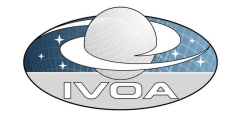

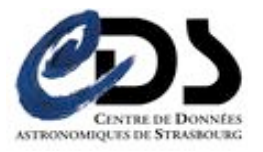

### Profiles

- A profile is a set of rules defining how abstract interfaces (APIs) are mapped to specific network operations
- Gives rooms for other Profiles if needed in future

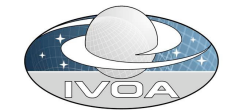

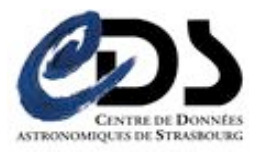

### Standard Profile

- Relies on **XML-RPC** transport layer
- Mapping rules from abstract APIs to Standard profile
	- Hub discovery : lockfile in a well-known location
	- Data type mappings
	- API mapping
		- Hub/Client methods prefixed with *samp.hub/samp.client*
		- New method setXmlrpcCallback() to inform the hub of the XML-RPC endpoint of the client
		- New method isAlive() to ping the hub, and checks whether it is responding. Callable by non-registered applications

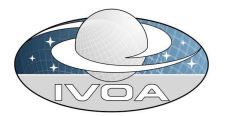

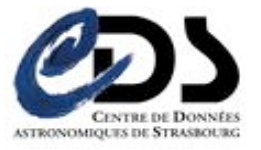

### SAMP client sample session

- Reading lock file
- Registering with the hub
- Setting metadata
- Sending a notification
- Setting MTypes
- Declaring XML-RPC callback
- Processing a message

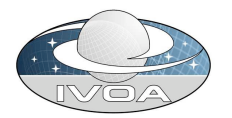

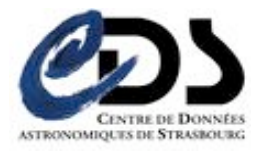

### SAMP lockfile

- # SAMP lockfile written at 2008-05- 16T22:26:23+0000
- # Hub implementation by Alasdair Allan <alasdair@babilim.co.uk>
- # Required keys:

samp.secret=HyPOflAQVZZxqmHla26W samp.hub.xmlrpc.url=http://10.37.129.2:8001/ samp.profile.version=1.0

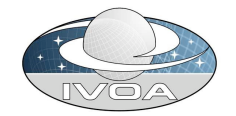

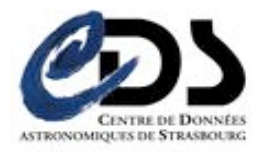

# XML-RPC request for registering

<?xml version= '1.0'?> <methodCall> <methodName>samp.hub.register</methodName> <params> <param><value> <string>HyP0flAQVZZxqmHla26W</string> </value></param> </params> </methodCall>

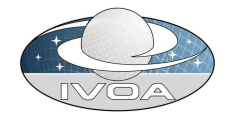

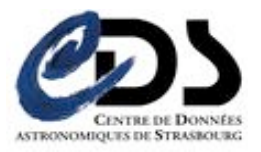

# XML-RPC response from the hub

```
<?xml version=
"1.0">
<methodResponse>
  <params>
    <param><value>
      <string>app-id:p435Zregi5WhQjPB2j</string>
    </value></param>
  </params>
</methodResponse>
```
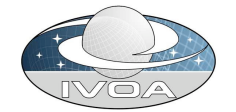

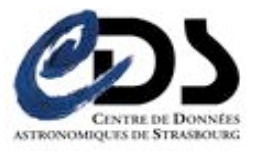